# Send Errors cannot be set

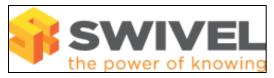

### **Contents**

- 1 Overview2 Prerequisites3 Symptoms
- 4 Solution

### **Overview**

PINsafe allows system errors to be sent to an address. In PINsafe 3.7 this feature was enhanced with trigger levels set for sending of errors. The Send errors option has been deprecated.

### **Prerequisites**

PINsafe 3.7

## **Symptoms**

On the PINsafe Administration Console, under the Logging SMTP screen, it is not possible to set the Send errors option.

### **Solution**

Instead of setting the Send errors: to Yes or No, set the Email trigger: to the required level for sending system errors. When configured click on Apply to save the settings.